## **[Konfigurasi Dasar OSPF](http://mikrotik.co.id/artikel_lihat.php?id=154)**

**Open Shortest Path First (OSPF)** adalah sebuah protokol routing otomatis (*Dynamic Routing*) yang mampu menjaga, mengatur dan mendistribusikan informasi routing antar network mengikuti setiap perubahan jaringan secara dinamis. Pada OSPF dikenal sebuah istilah *Autonomus System* (AS) yaitu sebuah gabungan dari beberapa jaringan yang sifatnya routing dan memiliki kesamaan metode serta policy pengaturan network, yang semuanya dapat dikendalikan oleh network administrator. Dan memang kebanyakan fitur ini diguakan untuk management dalam skala jaringan yang sangat besar. Oleh karena itu untuk mempermudah penambahan informasi routing dan meminimalisir kesalahan distribusi informasi routing, maka OSPF bisa menjadi sebuah solusi.

OSPF termasuk di dalam kategori IGP (Interior Gateway Protocol) yang memiliki kemapuan Link-State dan Alogaritma Djikstra yang jauh lebih efisien dibandingkan protokol IGP yang lain. Dalam operasinya OSPF menggunakan protokol sendiri yaitu protokol 89.

## **Cara Kerja OSPF**

Berikut adalah sedikit gambaran mengenai prinsip kerja dari OSPF:

- Setiap router membuat Link State Packet (LSP)
- Kemudian LSP didistribusikan ke semua neighbour menggunakan Link State Advertisement (LSA) type 1 dan menentukan DR dan BDR dalam 1 Area.
- Masing-masing router menghitung jalur terpendek (Shortest Path) ke semua neighbour berdasarkan cost routing.
- Jika ada perbedaan atau perubahan tabel routing, router akan mengirimkan LSP ke DR dan BDR melalui alamat multicast 224.0.0.6
- LSP akan didistribusikan oleh DR ke router neighbour lain dalam 1 area sehingga semua router neighbour akan melakukan perhitungan ulang jalur terpendek.

## **Konfigurasi OSPF - Backbone Area**

OPSF merupakan protokol routing yang menggunakan konsep hirarki routing, dengan kata lain OSPF mampu membagi-bagi jaringan menjadi beberpa tingkatan. Tingakatan-tingkatan ini diwujudkan dengan menggunakan sistem pengelompokan yaitu area.

OSPF memiliki beberapa tipe area diantaranya:

- **Bakcbone Area 0 (Area ID 0.0.0.0)** -> Bertanggung jawab mendistribusikan informasi routing antara non-backbone area. Semua sub-Area HARUS terhubung dengan backbone secara logikal.
- **Standart/Default Area** -> Merupakan sub-Area dari Area 0. Area ini menerima LSA intraarea dan inter-area dar ABR yang terhubung dengan area 0 (Backbone area).
- **Stub Area** -> Area yang paling "ujung". Area ini tidak menerima advertise external route (digantikan default area).
- **Not So Stubby Area** -> Stub Area yang tidak menerima external route (digantikan default route) dari area lain tetapi masih bisa mendapatkan external route dari router yang masih dalam 1 area.

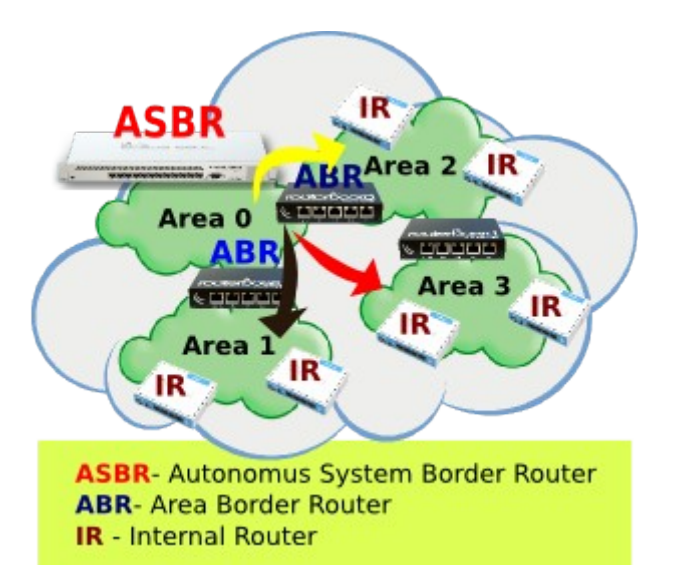

## **Studi Kasus**

Kali ini kita akan mencoba melakukan implementasi untuk konfigurasi Backbone - Area 0 pada OSPF. Adapun langkah-langkahnya cukup mudah. Disini kami mempunyai 3 router dengan masingmasing router memiliki jaringan LAN. Kita akan mencoba supaya setiap jaringan LAN pada ketiga router tersebut bisa saling komunikasi tanpa kita tambahkan rule static route secara manual. Untuk gambaran topologi bisa dilihat pada tampilan berikut.

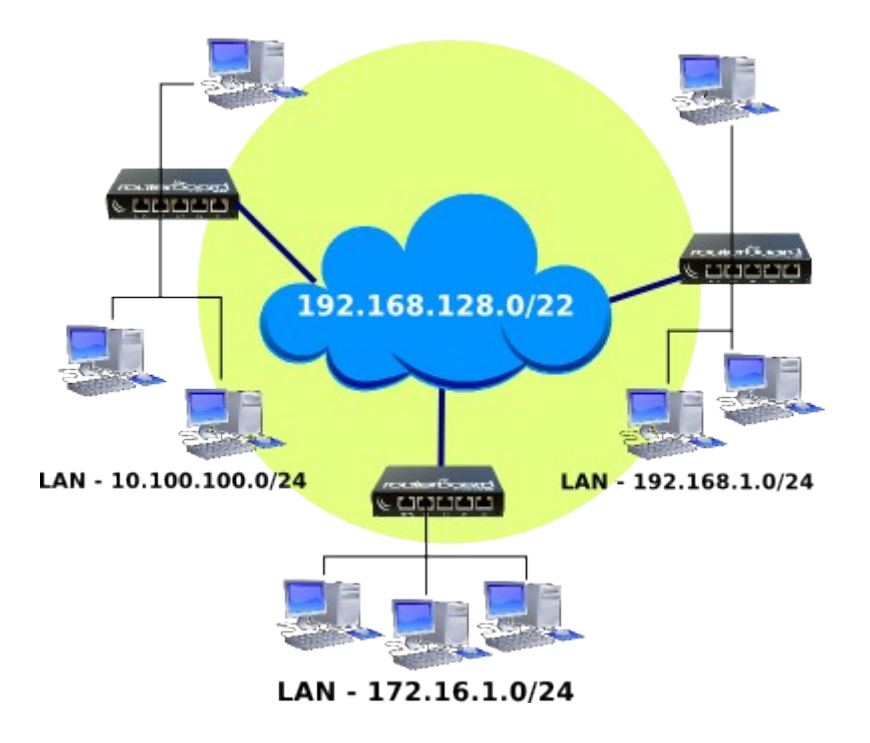

Konfigurasi dari setiap router juga sama tidak ada perbedaan. Langkah awal kita masuk pada menu Routing -> OSPF -> Network. Kemudian tambahkan network yang terdapat di router.

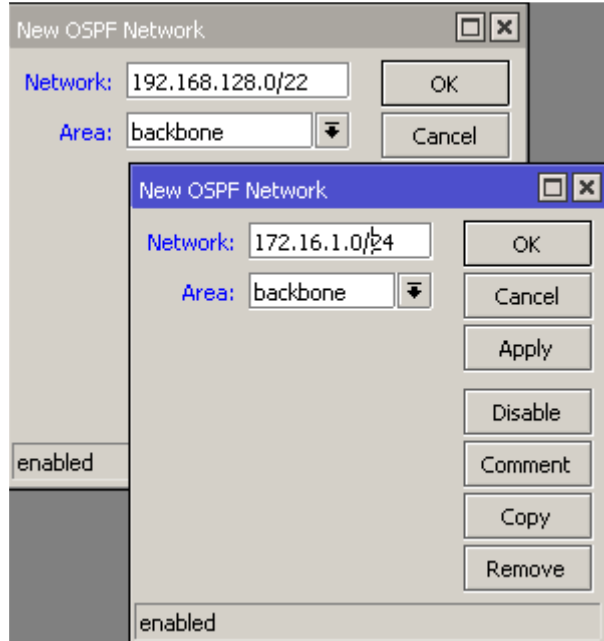

OSPF Networks - Router Pertama

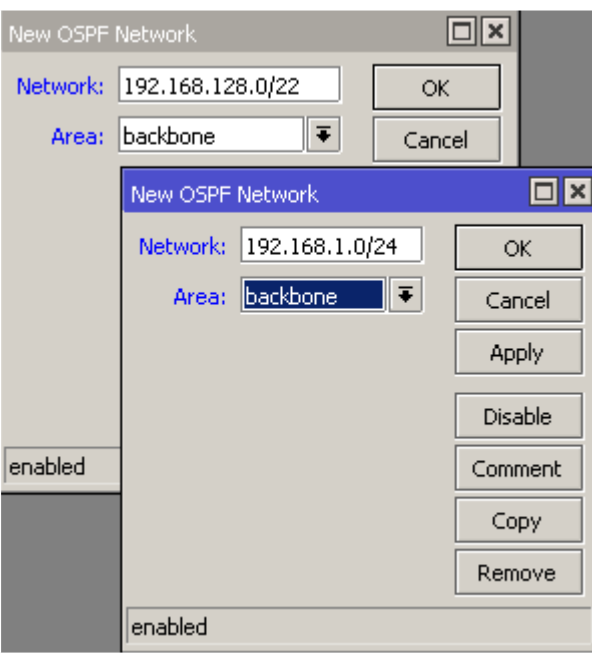

OSPF Networks - Router Kedua

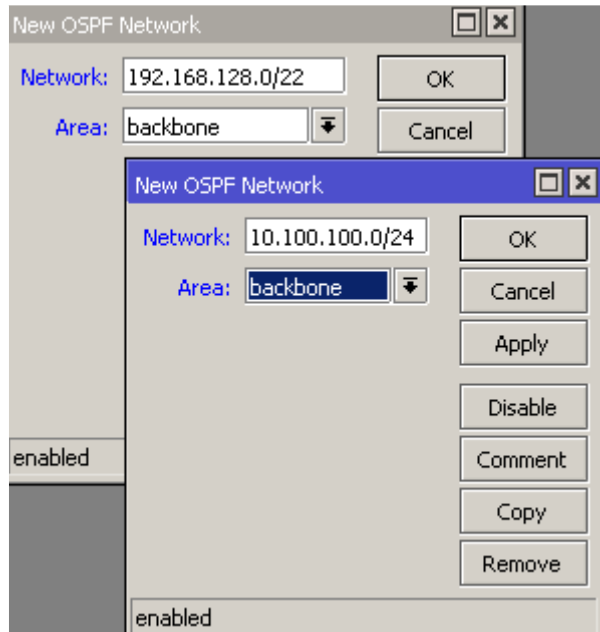

OSPF Networks - Router Ketiga

Setelah kita menambahkan network pada masing-masing router, jika kita melihat pada OSPF -> Interfaces maka secara otomatis akan muncul interface router dimana network tersebut terpasang. Dengan kita menambahkan network itu secara otomatis pula OSPF pada masing-masing router telah aktif.

Pada menu IP -> Routes juga akan ditambahkan secara dinamis rule routing baru dengan flag **DAo** (*Dinamic, Active, Ospf*).

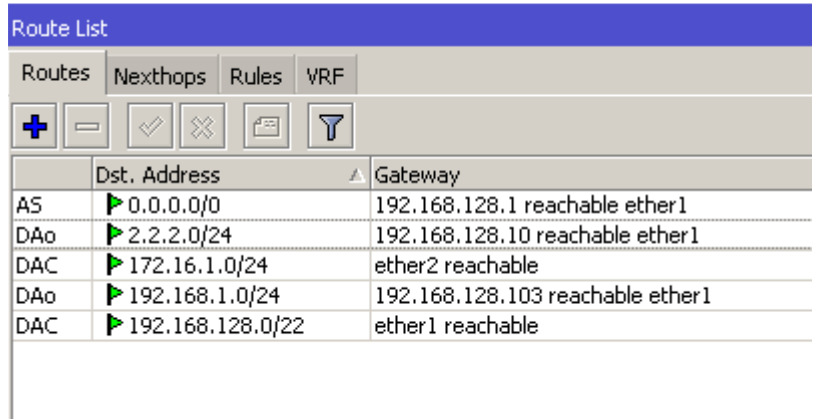

Nah, sampai pada langkah ini seharusnya jika kita melakukan test ping maka setiap jaringan lokal sudah bisa reply. Dan berarti konfigurasi untuk OSPF Backbone (Area 0) telah selesai. Cukup mudah bukan?!.